### AUTORKI

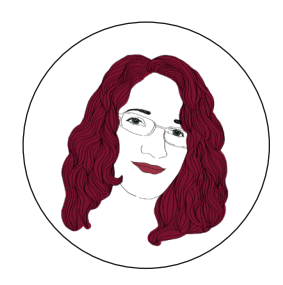

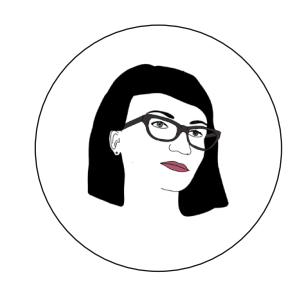

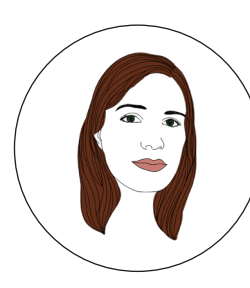

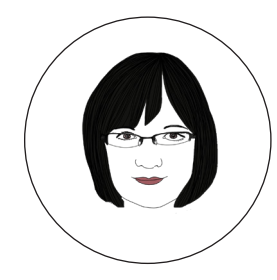

### **AGNIESZKA HALICKA**

*a.k.halicka@gmail.com*

Nauczycielka i bibliotekarka w Zespole Szkół nr 2 w Konstancinie-Jeziornie. Moderuje szkolny Dyskusyjny Klub Książki, opiekuje się sekcją fotograficzną, filmową i dziennikarską Szkolnej Agencji Informacyjnej. Prowadzi autorskie zajęcia edukacji medialnej dla gimnazialistów. Koordynuje projekty eTwinning oraz wymianę uczniowską ze szkołami z Niemiec.

#### JOANNA **RZOŃCA** *asia.rzonca@interia.pl*

Kulturoznawczyni, filmoznawczyni, doktor nauk humanistycznych, współpracuje z Polskim Towarzystwem Badań nad Filmem i Mediami. Prowadzi zajęcia z edukacji medialnej (według programu autorskiego) oraz wiedzy o kulturze w IV Liceum Ogólnokształcącym im. T. Kościuszki w Krakowie. Mentorka na kursach e-coachingowych CEO.

### MARIA ŁOJEK- -KURZĘTKOWSKA *lojek.mari@gmail.com*

Nauczycielka filozofii i etyki. Pracuje w IX Liceum Ogólnokształcącym im. Marszałka Józefa Piłsudskiego oraz w VI Liceum Ogólnokształcącym im. Wacława Sierpińskiego w Gdyni. Realizuje projekty edukacyjne opierające się na wykorzystaniu techniki animacji poklatkowej, filmu dokumentalnego oraz zróżnicowanych form debaty i dyskusji.

### AGATA INGLOT *agata837@vp.pl*

**Contract Contract** 

Nauczycielka historii i wychowawczyni w Szkole Podstawowej nr 11 z Oddziałami Integracyjnymi w Jarosławiu. Od kilku lat współpracuje z CEO jako mentorka w kursach e-learningowych, prowadzi warsztaty dla nauczycieli z zastosowania TIK podczas zajęć dydaktycznych i pozaszkolnych.

*Jestem pasjonatką nowych technologii, literatury fantastycznej oraz języków obcych.*

#### *Praca nauczyciela z uczniami w ramach przedmiotu nie musi ograniczać się do czasu spędzanego na lekcji i kończyć się wraz z dźwiękiem dzwonka. Przedmiot może mieć drugie (wirtualne) życie na blogu!*

**Contract** 

*Swoje działania koncentruję przede wszystkim wokół zagadnień społecznych: praw człowieka, wolności i tolerancji.*

*Szczególnie interesuje mnie bezpieczeństwo w sieci i tej tematyce poświęcam najwięcej swojej energii i czasu.*

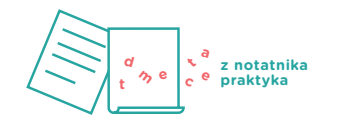

*Agnieszka Halicka*

Zespół Szkół nr 2 w Konstancinie- -Jeziornie (we współpracy z Urszulą Furmańską, Agnieszką Pieczonką i Sabine Woll z Niemiec oraz nauczycielami z innych krajów)

## SPOTKANIA ONLINE Z UCZNIAMI Z INNYCH SZKÓŁ

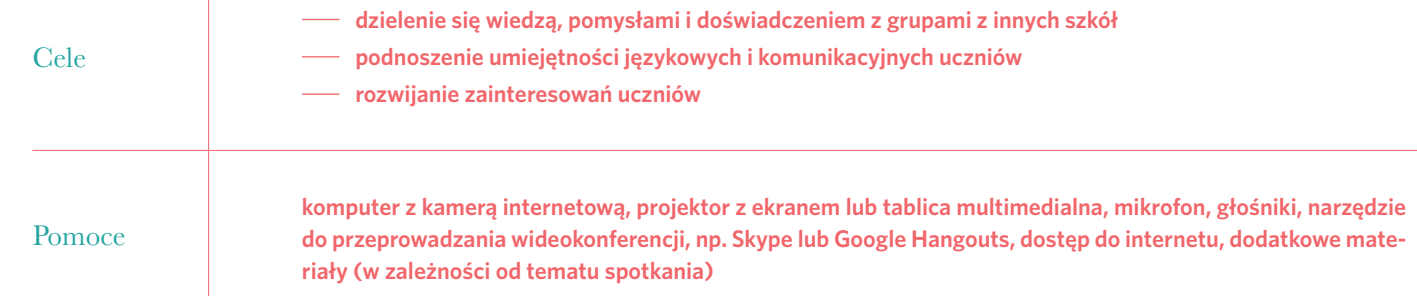

*Nowoczesne nauczanie nie powinno ograniczać się tylko do pomieszczenia, w którym prowadzi się lekcję. Warto skorzystać z możliwości, które daje nam internet, i poszukać partnerów do naszych działań wśród nauczycieli z innych szkół.*

Moja przygoda z wideokonferencjami dla uczniów zaczęła się kilka lat temu, gdy zaangażowałam się w koordynowanie projektów eTwinning. Projekty te polegają na współpracy z uczniami i nauczycielami z innych krajów przez internet. Aby w jak największym stopniu wykorzystać potencjał programu eTwinning, postanowiłam do organizacji spotkań z naszymi zagranicznymi partnerami wykorzystać bezpłatne komunikatory takie jak Skype i Google Hangouts. Wymaga to założenia konta użytkownika oraz dodania do kontaktów osób, z którymi zamierzamy łączyć się online.

Wideokonferencje dają bardzo dużo możliwości. Oczywiście najprostszą formą jest zwykłe spotkanie, podczas którego uczniowie po prostu mówią po kolei o sobie lub poruszają ustalony temat. W ciągu kilku lat udało mi się jednak przetestować wiele innych pomysłów, w tym:

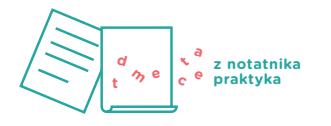

- Spotkania świąteczne, podczas których śpiewaliśmy z naszymi partnerami kolędy. Jeśli w naszym projekcie jest kilka szkół, warto pomyśleć o zaplanowaniu terminarza spotkań, w którym partnerzy podają pasujące im dni i godziny (należy przy tym pamiętać o ustaleniu formatu zapisywania godziny, który uwzględnia różnicę czasu – inaczej łatwo o pomyłkę). Do tego celu wykorzystywaliśmy wspólną tablicę padlet [\(https://padlet.com](https://padlet.com)). W ubiegłym roku po raz pierwszy zorganizowałam spotkanie przez Skype, w którym jednocześnie wzięło udział czworo partnerów (Polska, Niemcy, Grecja i Hiszpania). Aby wszyscy partnerzy byli w stanie śpiewać jednocześnie, udostępniłam im swój ekran (funkcja dostępna zarówno w programie Skype, jak i w Google Hangouts), na którym widzieli kolejne teksty karaoke. Dzięki temu wszyscy uczniowie mogli śpiewać to samo w tym samym czasie. Takie spotkanie w większym gronie jest dużo trudniejsze organizacyjnie, ponieważ moderator musi dbać o utrzymanie dyscypliny i po równo udzielać głosu uczestnikom wydarzenia.
- Gra w zagadki w języku angielskim. Podczas realizacji projektu "Foodtastic" dotyczącego jedzenia przygotowałam wraz z partnerką z Niemiec spotkanie online, podczas którego nasi uczniowie zadawali sobie nawzajem i odgadywali zagadki dotyczące owoców i warzyw. Spotkanie zostało poprzedzone starannymi przygotowaniami. Ustaliłyśmy liczbę zagadek do przygotowania przez uczniów, a dzieci wybrały owoce i warzywa oraz narysowały przedstawiające je ilustracje na kartkach. Przygotowałyśmy też z naszymi uczniami wspólną listę przykładowych pytań do wykorzystania podczas zabawy w języku angielskim. Gra polegała na tym, że na przemian Niemcy i Polacy starali się odgadnąć kolejny owoc lub warzywo, którego dotyczyła zagadka partnerów; mogli przy tym zadawać jedynie zamknięte pytania, na które otrzymywali odpowiedzi "tak" lub "nie". Przykładowe pytania to "czy to rośnie na drzewie?", "czy to jest czerwone?". Po zebraniu wystarczającej ilości informacji zawsze udawało się odgadnąć, czego dotyczyła zagadka. Mogliśmy wtedy zobaczyć przygotowany przez uczniów przeciwnej strony obrazek.
- Pisanie wspólnego testu online w czasie rzeczywistym. Test został przygotowany wcześniej przez nauczycielki partnerskich szkół w serwisie Quizizz. Podczas spotkania udostępniłam swój ekran nauczycielce z Niemiec, aby ona i jej uczniowie mogli śledzić nasze postępy, a następnie uruchomiłam quiz. Uczniowie logowali się na podanej stronie, wpisując wyświetlony kod i login, który składał się z ich imienia oraz końcówki PL lub DE – w zależności od kraju pochodzenia ucznia. Dzięki temu uczniowie współzawodniczyli ze sobą nie tylko indywidualnie, ale także grali o miejsca dla drużyny polskiej i niemieckiej. Do tego zadania poza komputerami wykorzystałam także urządzenia mobilne uczniów, które świetnie nadają się do rozwiązywania tego typu quizów.
- Kalambury. Tę zabawę wykorzystaliśmy podczas spotkania dotyczącego sportu. Dzieci z Grecji i z Polski na przemian pokazywały nazwy różnych dyscyplin, przeciwna drużyna zadawała pytania i starała się odgadnąć, o jaki sport chodzi.

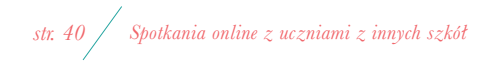

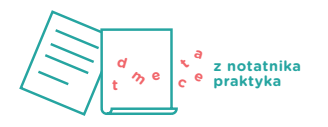

Wykorzystałam tę metodę pracy także podczas spotkania Dyskusyjnego Klubu Książki. W ramach IV Ogólnopolskiej Dyskusji Literackiej połączyłam się z klubem z gimnazjum z Józefowa. Razem z tamtejszą moderatorką, Agnieszką Pieczonką, poprowadziłyśmy dyskusję, w której wzięli uczniowie naszych szkół. Warto tu dodać, że wideokonferencje niosą ze sobą ryzyko trudności technicznych. Tak stało się tym razem: miałyśmy problem z dźwiękiem na Skypie. W związku z tym, że spotkanie było krajowe, połączyłyśmy się telefonicznie i uruchomiłyśmy tryb głośnomówiący – polecam to jako awaryjne rozwiązanie w tego typu sytuacji. Wszyscy uczniowie byli zachwyceni wideokonferencjami.

#### **Efekty pracy**

Wszystkie spotkania były bardzo udane. Uczniowie zawsze entuzjastycznie wypowiadali się o wszystkich tego typu wydarzeniach i prosili o więcej. Już na etapie przygotowań widać było, jak bardzo angażowali się w powierzone im zadania. Rozmowa wideo z kolegami i koleżankami z innych szkół (w tym z innych krajów) była dla uczniów olbrzymią motywacją do nauki oraz aktywnego uczestnictwa na lekcji, bo zależało im na reprezentowaniu szkoły od jak najlepszej strony. Już sam fakt spotkania z rówieśnikami z innego miasta lub kraju wzbudzał bardzo dużo pozytywnych emocji.

#### **Załączniki**

- Film ze spotkania z wideokonferencji z Niemcami zorganizowanej w ramach projektu eTwinning "Foodtastic": <https://goo.gl/wgbpsO>.
- Nagranie świątecznego spotkania ze śpiewaniem kolęd z uczniami z Chorwacji: [https://goo.gl/KrDySI.](https://goo.gl/KrDySI)
- Zdjęcia z IV Ogólnopolskiej Dyskusji Literackiej: [https://goo.gl/TudJ9T.](https://goo.gl/TudJ9T)
- Quizizz z kolegami i koleżankami z Niemiec:<https://goo.gl/a0Seup>.
- Program eTwinning:<https://www.etwinning.net>.
- Quizizz: <https://quizizz.com>.
- Dyskusyjne Kluby Książki: [http://www.instytutksiazki.pl/p,dkk.html.](http://www.instytutksiazki.pl/p%2Cdkk.html)

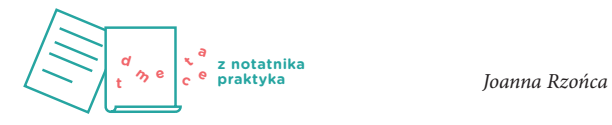

# WSPÓLNE BLOGOWANIE

IV Liceum Ogólnokształcące im. Tadeusza Kościuszki w Krakowie

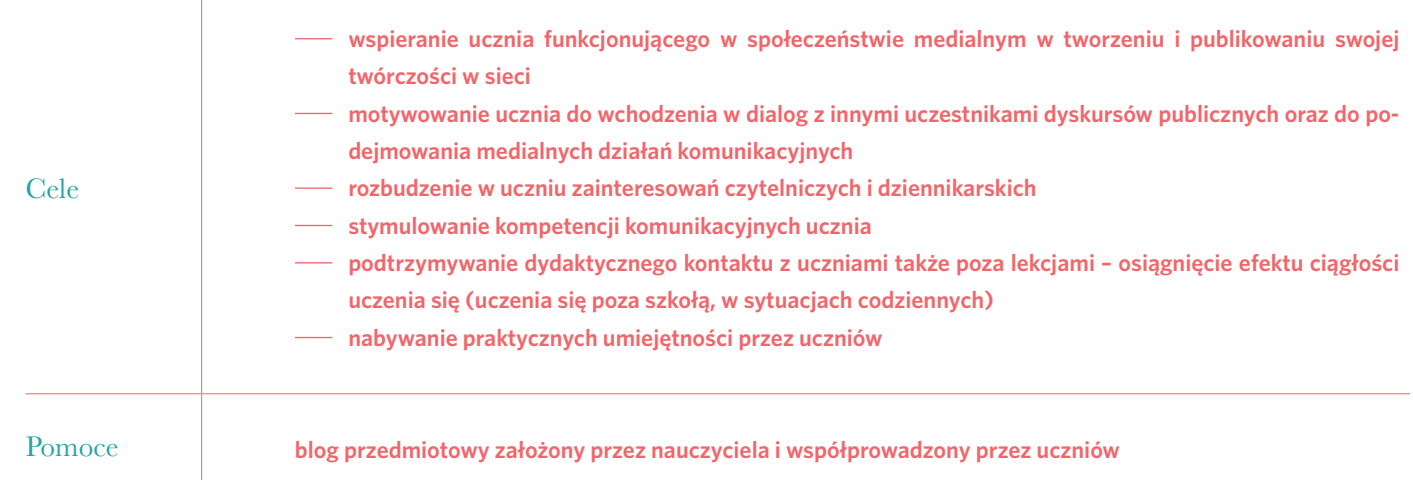

*Praca nauczyciela z uczniami w ramach przedmiotu nie musi ograniczać się do czasu spędzanego na lekcji i kończyć się wraz z dźwiękiem dzwonka. Przedmiot może mieć drugie (wirtualne) życie na blogu!*

W 2013 roku postanowiłam wesprzeć realizację treści programowych przedmiotu, którego uczę (wiedza o kulturze), poprzez prowadzenie wspólnie z uczniami bloga przedmiotowego. Miałam wiele obaw związanych z tym pomysłem, gdyż nigdy wcześniej nie blogowałam. Nie byłam też pewna, jak blog przyjmą sami uczniowie.

Słyszałam co prawda wcześniej o blogach prowadzonych przez nauczycieli lub uczniów przy okazji projektów edukacyjnych – mi jednak zależało na stałym elemencie wzbogacającym nauczanie przedmiotu, a nie na czymś efemerycznym i zamkniętym w czasie. Dlatego już na wstępie odrzuciłam pomysł, by to uczniowie założyli i prowadzili blog. W moim przypadku byłby to wówczas projekt tylko na jeden rok, bo uczniowie mają WOK tylko w pierwszej klasie. Przyjęłam więc

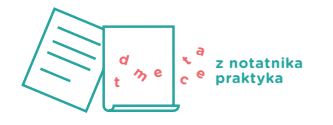

taki model: to ja założyłam blog i jestem jego administratorem, a chętnych uczniów co roku włączam do grona współtwórców. Tak właśnie powstała Czwórka Kulturka.

Uczniowie na blogu zamieszczają wpisy związane z szeroko pojętą kulturą. Pierwszą grupę stanowią recenzje książek, filmów, płyt i koncertów – tych jest zdecydowanie najwięcej. Jest też część artykułów poświęcona sztukom plastycznym, ale zdarzają się też wpisy w pierwszym odruchu mniej kojarzone z naszym przedmiotem (a przecież bardzo z nim związane): relacje z podróży, opisy różnic kulturowych, kulinaria, a także artykuły o tematyce sportowej lub samorozwojowej (w duchu modnych ostatnio zagadnień coachingowych). Daję uczniom dużą swobodę w wyborze tematu – i to im się podoba.

Ja zamieszczam na Czwórce Kulturce: prezentacje, które pokazywałam na lekcjach (zawsze z tygodniowym opóźnieniem), informacje o konkursach, zbliżającym się sprawdzianie lub klasowej debacie, relacje z wydarzeń, w których braliśmy z uczniami udział, a także elektroniczne wydania czasopisma szkolnego "Pogaduszki u Kościuszki". Na blog wstawiam też dodatkowe materiały dla tych, którzy chcą zgłębić omawiane na zajęciach tematy, oraz informuję uczniów o zadaniach dla chętnych. Zresztą współtworzenie bloga także jest dla chętnych: uczniowie włączają się w jego prowadzenie w zamian za oceny za aktywność.

#### **Efekty pracy**

Odkąd korzystam z bloga jako narzędzia wspierającego nauczanie przedmiotu, zdecydowanie poprawił się przepływ informacji pomiędzy mną a uczniami. Uczniowie cenią sobie też to, że w wypadku nieobecności na lekcji mogą obejrzeć sobie później prezentację w domu lub w bibliotece. Z tej możliwość korzystają też chętnie, przygotowując się do sprawdzianu. Treści związane ze zrealizowanymi zajęciami łatwiej jest znaleźć na blogu niż np. w grupie na Facebooku, dlatego też – mimo że to ostatnie medium społecznościowe również wykorzystuję jako pomoc dydaktyczną – z bloga nie rezygnuję. Więcej: uważam wręcz, że jest on niezastąpiony.

Ale blog to nie tylko tablica ogłoszeń i narzędzie do powtórek. To przede wszystkim platforma medialnych wypowiedzi dla moich uczniów. Współtworzenie Czwórki Kulturki to dla wielu z nich pierwsza przygoda z blogowaniem (dla innych natomiast to kolejny projekt blogowy – tu akurat nie ma reguły). Każdego roku z radością obserwuję również, że w bloga włączają się osoby bardziej nieśmiałe, które na zajęciach nie zabierają głosu. Czwórka Kulturka daje im możliwość tworzenia publicznych wypowiedzi bez stresu, który odczuwają, wypowiadając się na forum klasy. Często okazuje się, że mają wiele ciekawych rzeczy do zaoferowania!

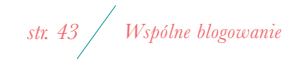

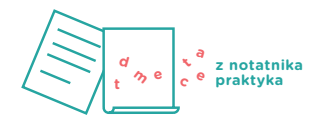

#### **Wskazówki**

Decydując się na tworzenie bloga z uczniami należy zwrócić uwagę na kilka rzeczy. Po pierwsze trzeba trzymać rękę na pulsie i systematycznie sprawdzać, co uczniowie publikują na blogu: czy teksty są rzeczywiście ich autorstwa, czy ich posty trzymają poziom językowy i merytoryczny oraz czy nikogo nie obrażają. W skrajnych przypadkach nauczyciel jako administrator bloga może usunąć post (ja skorzystałam z tej możliwości tylko raz od początku istnienia Czwórki Kulturki). Najczęściej wystarczają jednak rozmowy z uczniami i zwrócenie im uwagi na to, co w poście powinno zostać zmodyfikowane. Jestem natomiast przeciwna edytowaniu publikacji przez nauczyciela i wprowadzaniu przez niego zmian do artykułów uczniów (choć technicznie ma on takie możliwości). W końcu przecież ma być to twórczość uczniowska.

W najbliższej przyszłości planuję z uczniami uruchomić kanał w serwisie YouTube, który w sposób trochę humorystyczny, a trochę na poważnie opowiadałby o życiu naszej szkoły. Obecnie wielu młodych ludzi wzoruje się na youtuberach – dla wielu uczniów są oni wręcz idolami. Niestety wiele z popularnych kanałów w serwisie Youtube zawiera treści szkodliwe, ma z założenia kontrowersyjny charakter, a czasem wręcz posługuje się mową nienawiści. Tym bardziej warto więc zadziałać z uczniami, realizując coś jednoznacznie pozytywnego. W moich wstępnych założeniach szkolny kanał YouTube widzę zarówno jako byt osobny, jak i jako w pewnym sensie część Czwórki Kulturki: na blogu planuję stworzyć podstronę, gdzie osadzane byłyby cyklicznie pojawiające się filmiki.

#### **Załączniki**

Blog Czwórka Kulturka: <https://4kulturka.blogspot.com>.

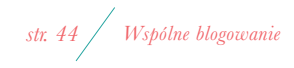

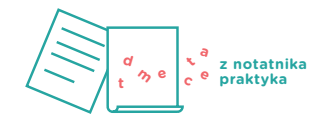

IX Liceum Ogólnokształcące oraz VI Liceum Ogólnokształcące w Gdyni

*Maria Łojek-Kurzętkowska* **z notatnika**

 $\mathbf{I}$ 

# OŻYWIAJĄC ZAPOMNIANE POSTACI HUMA-NISTYKI. PROJEKT ANIMACJI POKLATKOWEJ

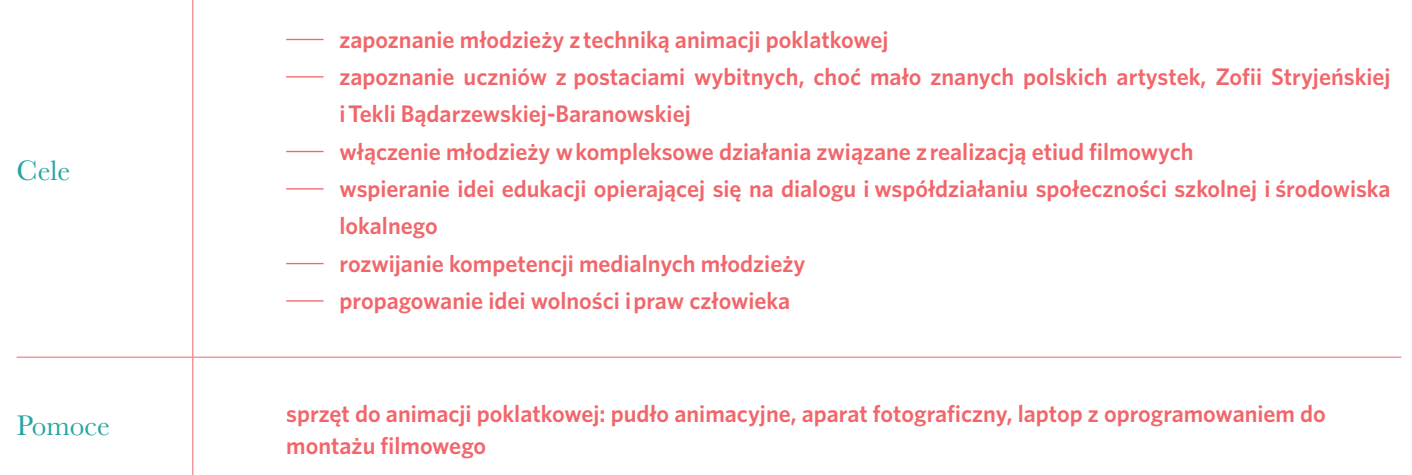

*Projekt "Jestem człowiekiem – mam prawo" był realizowany w dwóch gdyńskich liceach. Ideą projektu było przedstawienie herstory (to angielski termin ukuty na określenie historii pisanej z perspektywy kobiet) dwóch artystek: Zofii Stryjeńskiej i Tekli Bądarzewskiej- -Baranowskiej – z zastosowaniem techniki animacji poklatkowej.*

Ideą projektu było stworzenie przez młodzież fikcyjnego świata, w którym zaistniałyby i ożyły postaci dwóch polskich artystek: Tekli Bądarzewskiej-Baranowskiej oraz Zofii Stryjeńskiej. Choć obie zyskały międzynarodową sławę, to nie są dobrze znane szerokiemu gronu polskich odbiorców. Dlatego technika animacji poklatkowej, której nazwa pochodzi od słów *animo* ("obdarzyć życiem") lub *animatio* ("powołać do życia"), wydawała się znakomitym sposobem na przywrócenie pamięci o tych dwóch postaciach i opowiedzenie ich historii. Młodzież, tworząc etiudy filmowe, poznawała ich bohaterki i konstru-

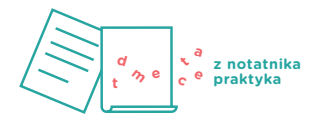

owała nowy, własny świat. Podkład muzyczny do filmu o kompozytorce Tekli Bądarzewskiej-Baranowskiej powstał dzięki nagraniu jej najbardziej znanego utworu muzycznego przez jedną z uczennic. Wszystko to służyło stworzeniu przestrzeni do narracji na temat zapomnianych postaci polskiej humanistyki. Współautorką projektu jest nauczycielka literatury, Beata Galuba-Filipp. Wspierało nas wiele podmiotów, począwszy od władz samorządowych, a skończywszy na Centrum Edukacji Filmowej i Stowarzyszeniu Nowe Horyzonty Edukacji Filmowej.

#### **Efekty pracy**

Młodzież uczestniczyła w warsztatach animacji poklatkowej prowadzonych przez Magdalenę Bryll (Poklatkowo), warsztatach operatorsko-montażowych w Warszawskiej Szkole Filmowej (w ramach projektu Filmoteka Szkolna) oraz w szkoleniu z tematu praw autorskich (Centrum Edukacji Obywatelskiej). Stworzyliśmy Studio Miniatur Szkolnych "Ruchome schody". W działaniach wspierało nas Stowarzyszenie Nowe Horyzonty Edukacji Filmowej. Dzięki merytorycznemu wsparciu wszystkich wymienionych podmiotów powstały dwie etiudy filmowe, które obejrzeć można na kanale filmowym studia. Na zakończenie pierwszej edycji projektu odbył się konkurs fotograficzny dla uczniów gdyńskich szkół gimnazjalnych i ponadgimnazjalnych zatytułowany "Gdynia jest kobietą". Przeprowadziliśmy też debatę panelową poświęconą zagadnieniu praw człowieka.

#### **Wskazówki**

Mam poczucie, że projekt powinien być kontynuowany w zbliżonej formie: wciąż wiele jest nieodkrytych postaci humanistyki, o których warto mówić i uczyć. Tym razem tematyka projektu nie będzie dotyczyć wyłącznie kobiet, jednak zależy nam na znalezieniu postaci z jakiegoś powodu przemilczanych lub zapomnianych. Otwarta pozostaje także sprawa samej techniki, którą chcemy wzbogacić o nowe środki wyrazu.

#### **Załączniki**

Etiudy powstałe w ramach projektu: *[https://www.youtube.com/channel/UC7SIZsBQQV-aTVuFmZHJuhA.](https://www.youtube.com/channel/UC7SIZsBQQV-aTVuFmZHJuhA)*

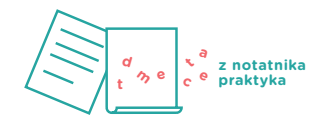

*Agata Inglot*

# ZNAJOMOŚCI W SIECI

Szkoła Podstawowa nr 11 z Oddziałami Integracyjnymi w Jarosławiu

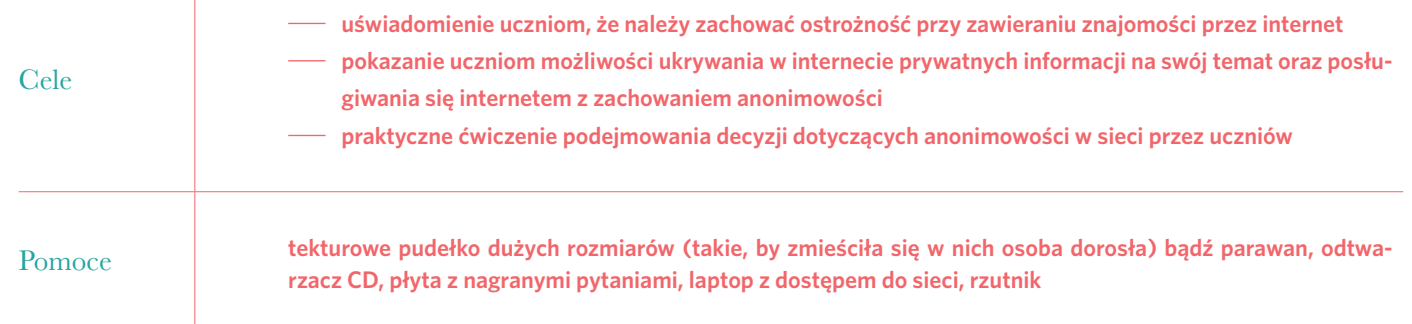

*Bezpieczne korzystanie z sieci to umiejętność, której można się nauczyć. To także nasze zadanie jako nauczycieli: pokazujmy uczniom zasady bezpiecznego korzystania z sieci i zachęcajmy, by bezwarunkowo je przestrzegali.*

Jestem wychowawcą IV klasy szkoły podstawowej. Kiedy okazało się, że większość moich uczniów posiada konta na portalu Facebook, a z luźnych rozmów dowiedziałam się, że dzieci aktywnie zawierają znajomości przez internet, postanowiłam poświęcić cykl lekcji bezpieczeństwu korzystania z sieci. Oto przykład ćwiczenia:

Lekcję zacznij od krótkiego wprowadzenia na temat korzystania z internetu. Zapytaj uczniów: 吗

- Jak często korzystają z internetu i z Facebooka?
- Czy korzystają z internetu pod nadzorem rodziców i osób dorosłych?
- Czy wiedzą, które treści w internecie są szkodliwe lub niedozwolone? Czy potrafią je rozpoznać?
- Co to jest sekret, tajemnica?

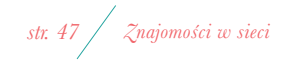

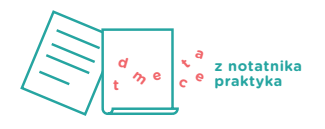

- Czy zdarzyło im się poznać ciekawą osobę przez internet?
- Czym jest anonimowość?
- W jakich sytuacjach powinniśmy pozostać anonimowi?
- $\mathbb{R}$ Do przeprowadzenia dalszej części ćwiczenia potrzebna jest pomoc innego dorosłego (w moim przypadku był to kolega nauczyciel), który stanie za parawanem ustawionym w sali. Za parawanem powinien stać również laptop z włożoną płytą CD, którą w odpowiednim momencie uruchomisz. Płyta CD powinna zawierać przygotowaną w tym celu ścieżkę dźwiękową z pytaniami pozwalającymi na nawiązanie nowej znajomości przez internet. Pytania ułóż tak, by znalazły się w nich treści zarówno ogólne, jak i prywatne. Nagranie powinno być przygotowane w dwóch wersjach: z podłożonym głosem chłopca i dziewczynki.
- Poinformuj klasę, że odegracie teraz sytuację nawiązywania nowej znajomości z osobą, której nie widać. Poproś, by uczniowie wyobrazili sobie, że siedzą przed monitorem komputera. Z klasy wybierz chętną osobę, której zadaniem jest odpowiadanie na pytania zza parawanu.
- Po zakończeniu ćwiczenia zapytaj klasę, jak wyobrażają sobie osobę, z którą właśnie zawarli znajomość. Kiedy charakterystyka dobiegnie końca, poproś kolegę, by wyszedł i pokazał się klasie.
- Podsumuj ćwiczenie, posługując się pytaniami:
- Jak czujecie się po wykonaniu tego ćwiczenia?
- Czy osoba, z którą właśnie zawarliście znajomość, odpowiada waszym wyobrażeniom?
- Czy żałujecie podania jakiejś informacji w trakcie rozmowy?
- Czy czujecie, że podanie którejś z informacji mogłoby mieć groźne skutki?
- Czy wiecie, komu możecie opowiedzieć o tym zdarzeniu, jeżeli czujecie, że popełniliście błąd?

Odpowiedzi na pytania zapisuj na tablicy.

Na zakończenie wyjaśnij uczniom konsekwencje anonimowego zawierania znajomości – skorzystaj z ich wypowiedzi. Przedstaw również niebezpieczeństwa, jakie niesie ze sobą taka forma komunikacji. Swoją wypowiedź zilustruj trzyminutowym filmem z serii "Owce w sieci" - "Tajemniczy przyjaciel".

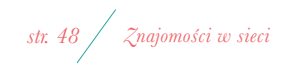

#### **Efekty pracy**

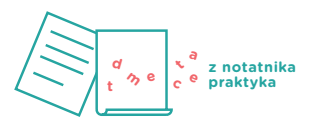

Dzięki lekcji udało mi się uświadomić dzieciom, jak ważne jest ostrożne udzielanie informacji, zwłaszcza tych dotyczących prywatności. Wykorzystując efekt zaskoczenia, pokazałam uczniom, że osoba w sieci nie zawsze jest tym, za kogo się podaje. To doświadczenie – wraz z wyświetlonym na koniec filmem – przekonało uczniów, że naiwne, nieprzemyślane zawieranie znajomości oraz obdarzanie zaufaniem obcej osoby w sieci może okazać się niebezpieczne.

#### **Wskazówki**

Proponuję wykorzystać ten pomysł na lekcję w klasie, którą już dobrze znamy, i dla której nie jest to pierwszy kontakt z edukacją medialną. Oczywiście można podjąć wyzwanie i rozpocząć naukę treści związanych z edukacją medialną od tego ćwiczenia, jeśli jest taka potrzeba chwili lub konieczność. Myślę jednak, że lepiej zacząć zajęcia poświęcone mediom od tematów związanych z umiejętnym korzystaniem z informacji, językiem mediów, używaniem nowych technologii komunikacyjnych.

Planuję przeprowadzenie całego cyklu zajęć dotyczących bezpiecznego korzystania z sieci. Chcę nauczyć swoich uczniów prawidłowej komunikacji przez media, aby potrafili decydować, kiedy konkretna informacja powinna pozostać prywatna. Zależy mi też, żeby poznali podstawowe metody, dzięki którym ich komunikacja w sieci naprawdę będzie prywatna.

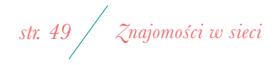

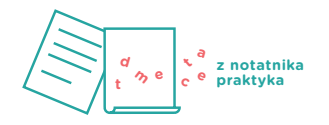

#### **Załączniki**

Pytania do wykorzystania na nagraniu:

- Jak ci na imię?
- Ile masz lat?
- Do której klasy chodzisz?
- Jakie masz włosy: krótkie, długie? Jaki kolor?
- Jak ma na imię twoja przyjaciółka?
- Czy masz dużo znajomych?
- Jak lubisz spędzać wolny czas?
- Jakie lubisz zabawki?
- Czy jesteś teraz sam/sama w domu?
- Czy często jesteś sam/sama przed monitorem komputera?
- Co robią twoi rodzice? Jak długo pracują?
- Czy sprawdzają, co robisz przed komputerem?
- Chcesz, będziemy mieć wspólną tajemnicę... Tylko nie mów nikomu. Ok?
- Chcesz, będę twoim przyjacielem?
- Jesteś niezwykły/niezwykła. Chcesz, by między nami była szczególna przyjaźń?
- Link do wykorzystanego filmu z cyklu "Owce w sieci": [https://www.youtube.com/watch?v=IWHkC09L-U8](https://www.youtube.com/watch%3Fv%3DIWHkC09L-U8).

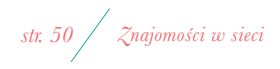